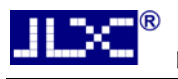

# JLX12864G-132-BN 使用说明书

# (焊接式 FPC)

# 目 录

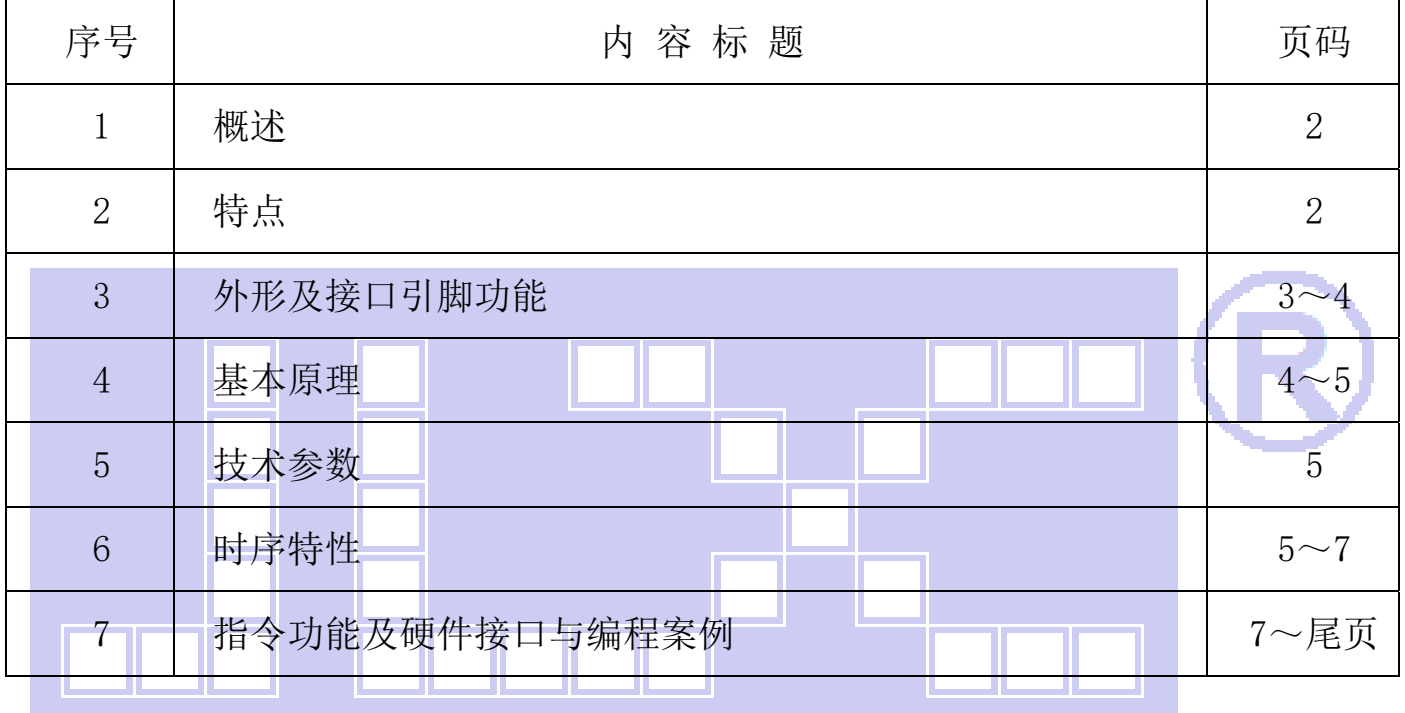

#### 1.概述

晶联讯电子专注于液晶屏及液晶模块的研发、制造。所生产 JLX12864G-132 型液晶模块由于使 用方便、显示清晰,广泛应用于各种人机交流面板。

JLX12864G-132 可以显示 128 列\*64 行点阵单色图片, 或显示 16\*16 点阵的汉字 8 个\*4 行, 或 显示 8\*16 点阵的英文、数字、符号 16 个\*4 行。或显示 5\*8 点阵的英文、数字、符号 21 个\*8 行。

#### 2.JLX12864G-132 图像型点阵液晶模块的特性

- 2.1 结构牢:背光带有挡墙,焊接式 FPC。
- 2.2IC 采用矽创公司 ST7567,功能强大,稳定性好
- 2.3 功耗低: 1~100mW (关掉背光: 0.3mA@3.3V,打开背光不大于 100mW);
- 2.4 显示内容:

L.

●128\*64 点阵单色图片;

●可选用 16\*16 点阵或其他点阵的图片来自编汉字,按照 16\*16 点阵汉字来计算可显示 8 字/行\*4 行。按照 12\*12 点阵汉字来计算可显示 10 字/行\*4 行。

 2.5 指令功能强: 可软件调对比度、正显/反显转换、行列扫描方向可改(可旋转 180 度使用)。 并口时:可以"读-改-写"; 2.6 接口简单方便: 采用 4 线 SPI 串行接口。 2.7 工作温度宽:-20℃ - 70℃; 2.8 储存温度宽:-30℃ - 80℃;

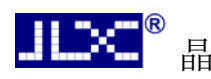

#### 3.外形尺寸及接口引脚功能

3.1 外形图

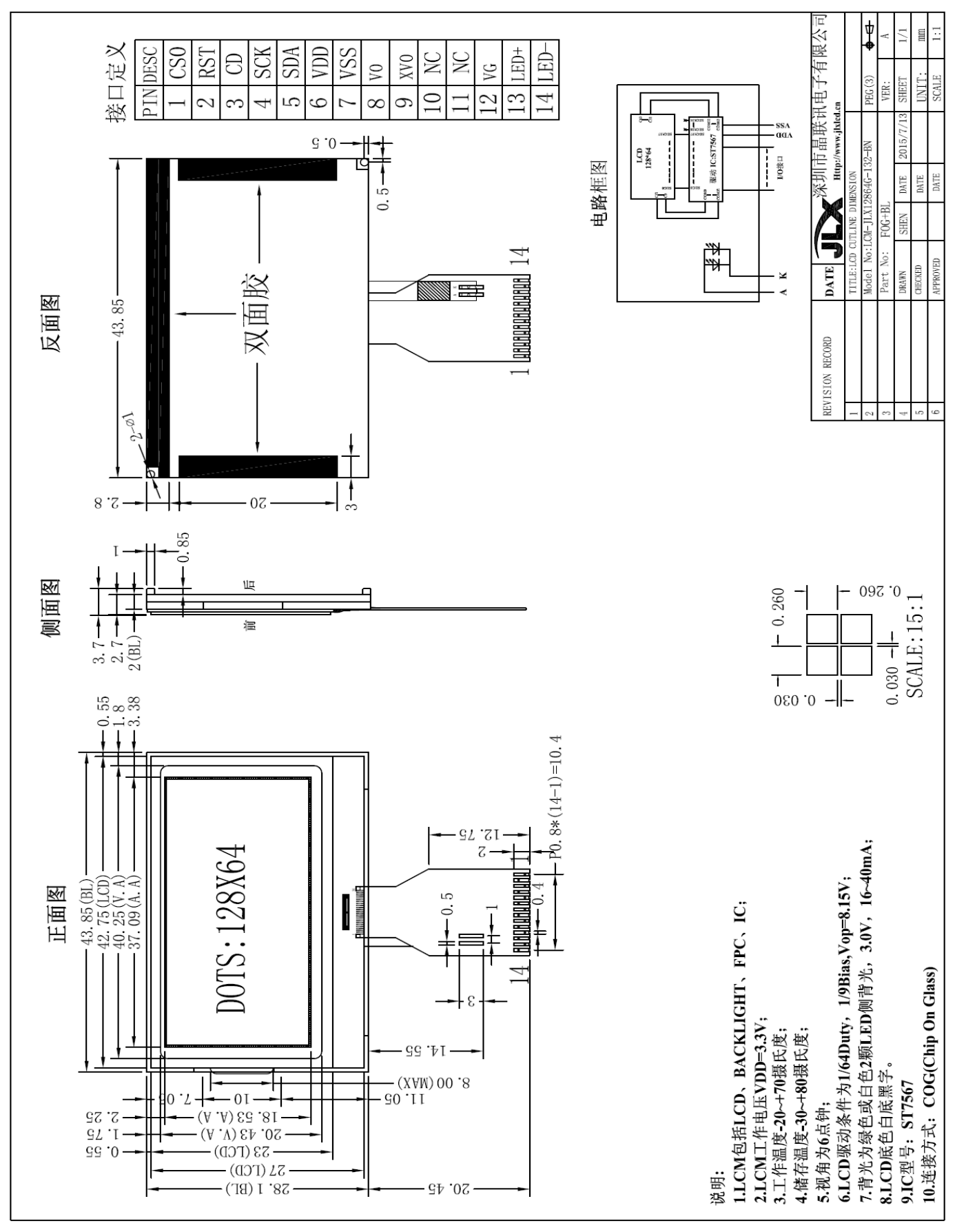

图 1.外形尺寸

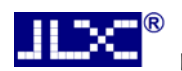

#### 模块的接口引脚功能

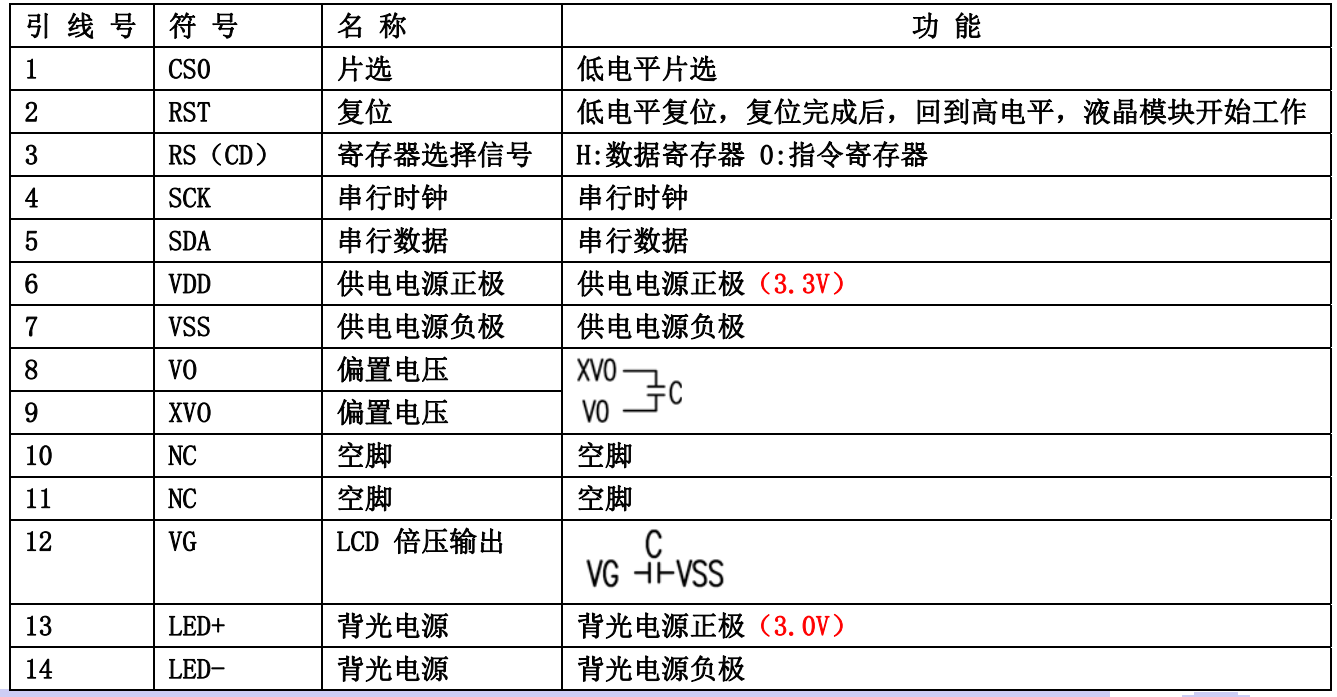

表 1:模块的接口引脚功能

#### 4.基本原理 4.1 液晶屏(LCD)

在 LCD 上排列着 128×64 点阵,128 个列信号与驱动 IC 相连, 64 个行信号也与驱动 IC 相连, IC 邦定在 LCD 玻璃上(这种加工工艺叫 COG).

#### 4.2 工作电图:

图 2 是 JLX12864G-132 图像点阵型模块的电路框图。

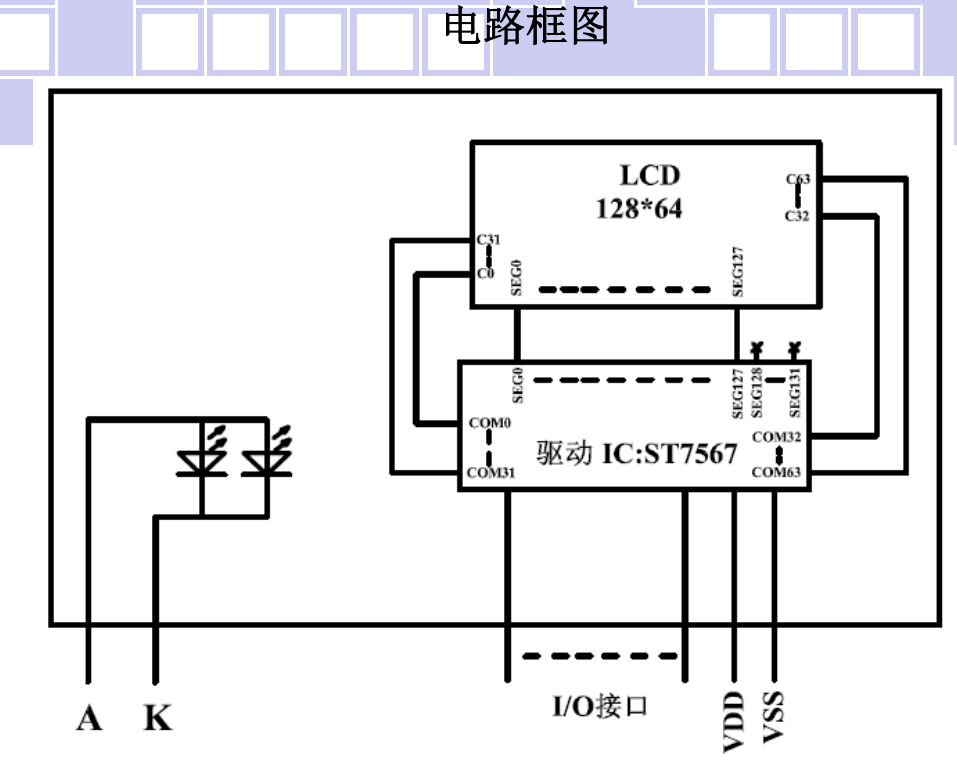

#### 图 2:JLX12864G-132 图像点阵型液晶模块的电路框图

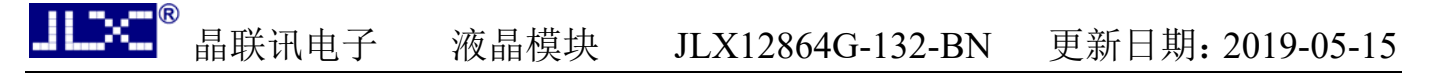

#### 4.3 背光参数

该型号液晶模块带 LED 背光源。它的性能参数如下: 背光板可选择白色。 正常工作电流为:16∽40mA(LED 灯数共 2 颗); 工作电压:3.0V;

#### 5.技术参数

#### 5.1 最大极限参数(超过极限参数则会损坏液晶模块)

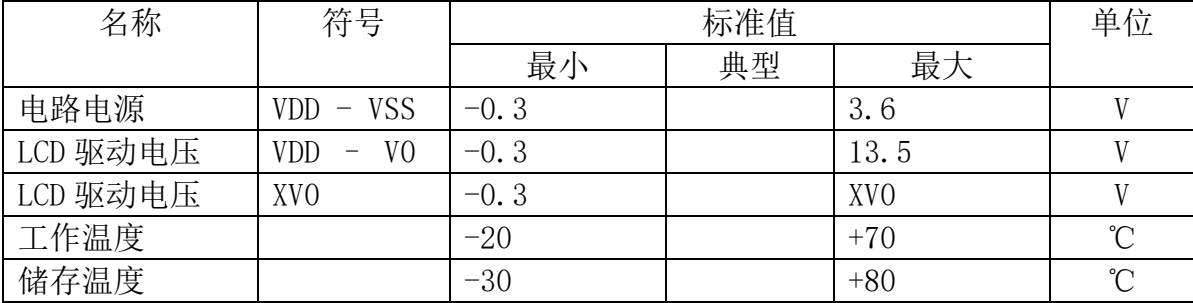

#### 表 2: 最大极限参数

### 5.2 直流(DC)参数

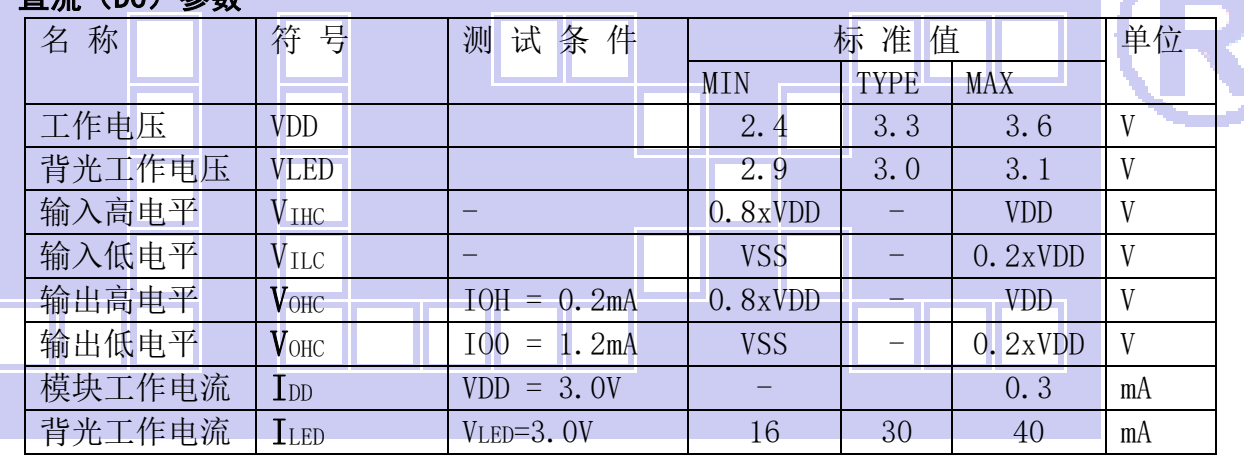

### 表 3: 直流 (DC) 参数

#### 6. 读写时序特性

#### 6.1 串行接口:

从 CPU 写到 ST7567(Writing Data from CPU to ST7567)

#### System Bus Timing for 4-Line Serial Interface

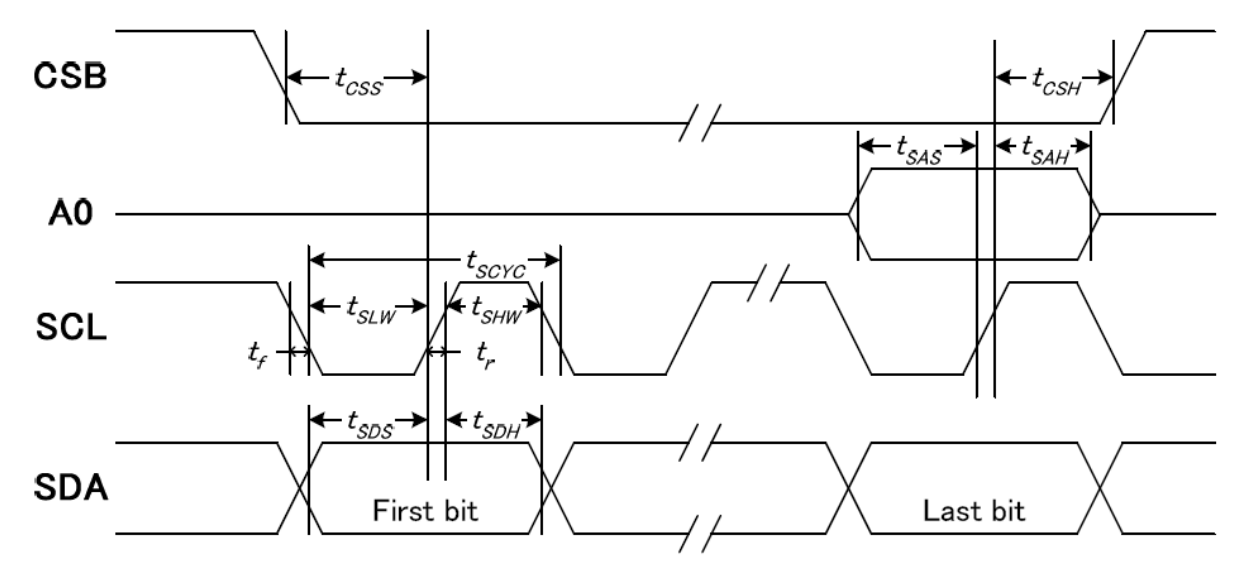

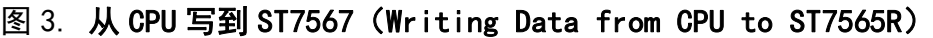

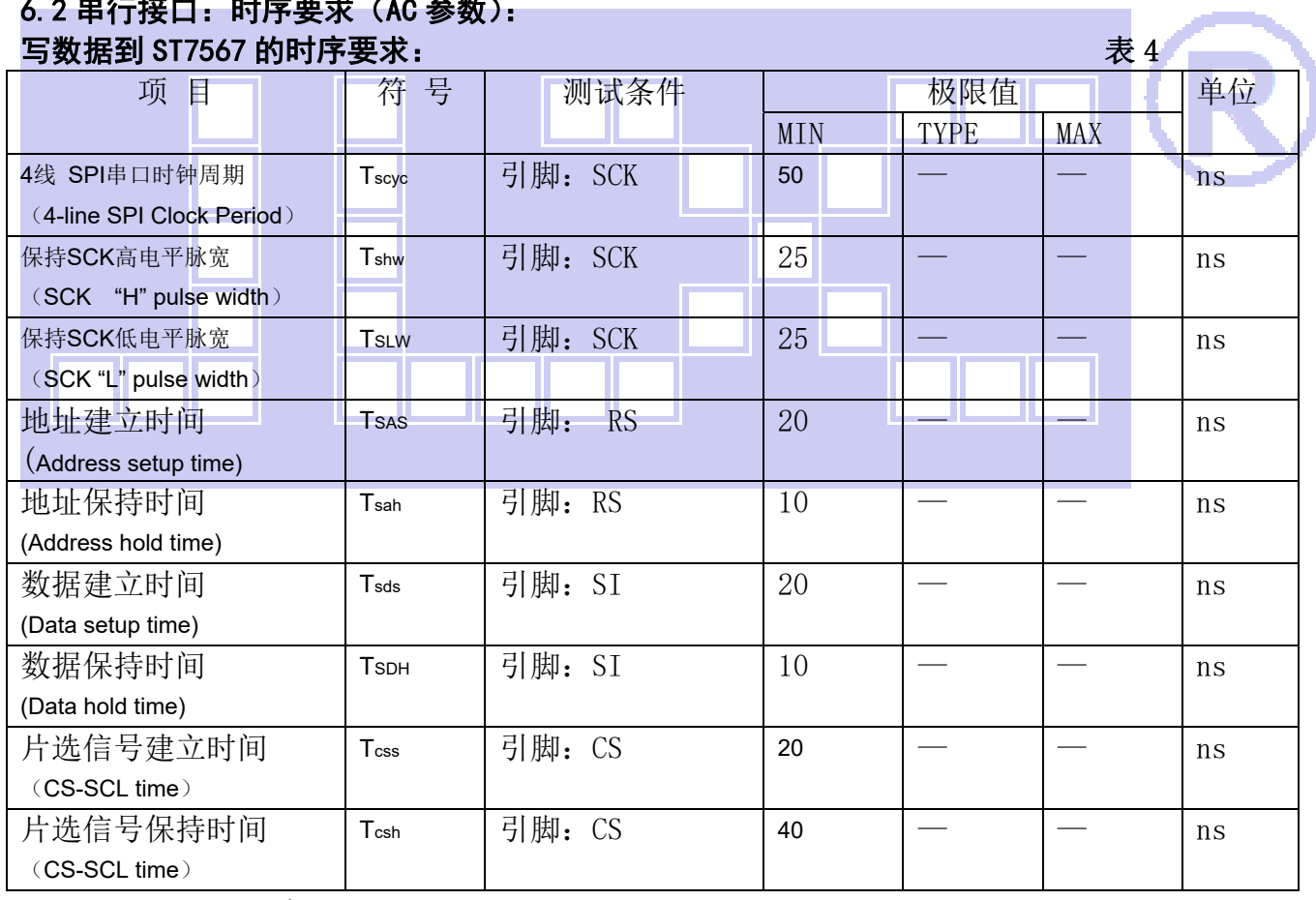

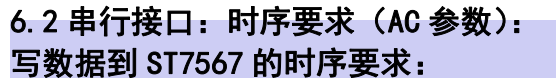

VDD =3.3V, Ta =  $25^{\circ}$ C

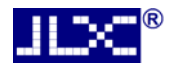

6.5 电源启动后复位的时序要求(RESET CONDITION AFTER POWER UP):

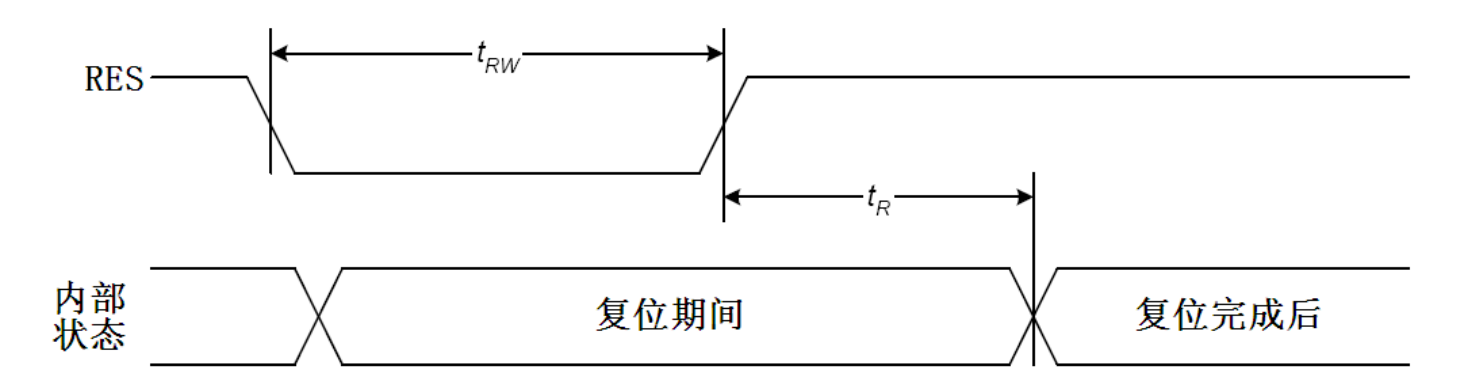

#### 图 4:电源启动后复位的时序

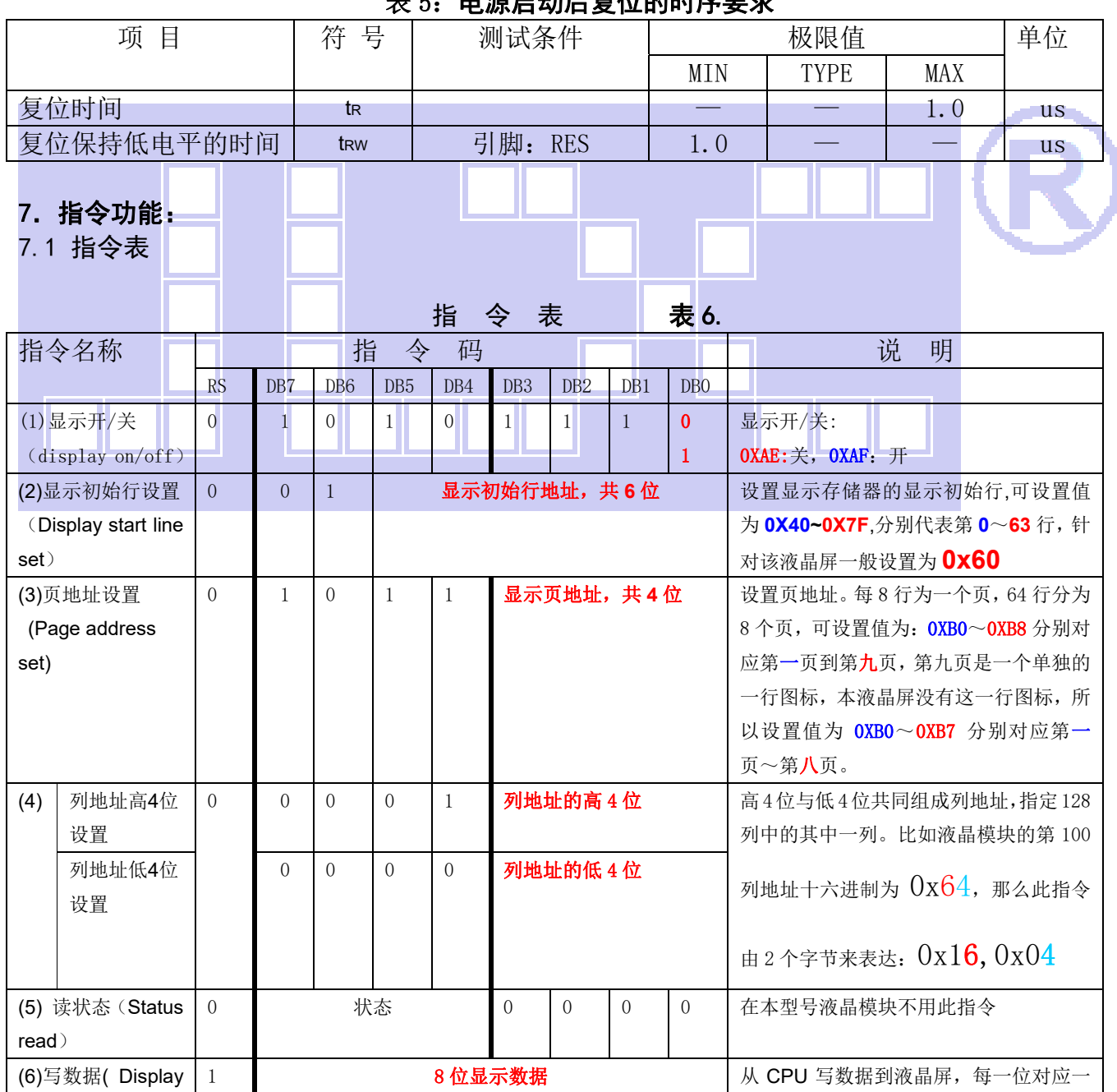

表 5: 电源启动后复位的时序要求

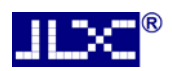

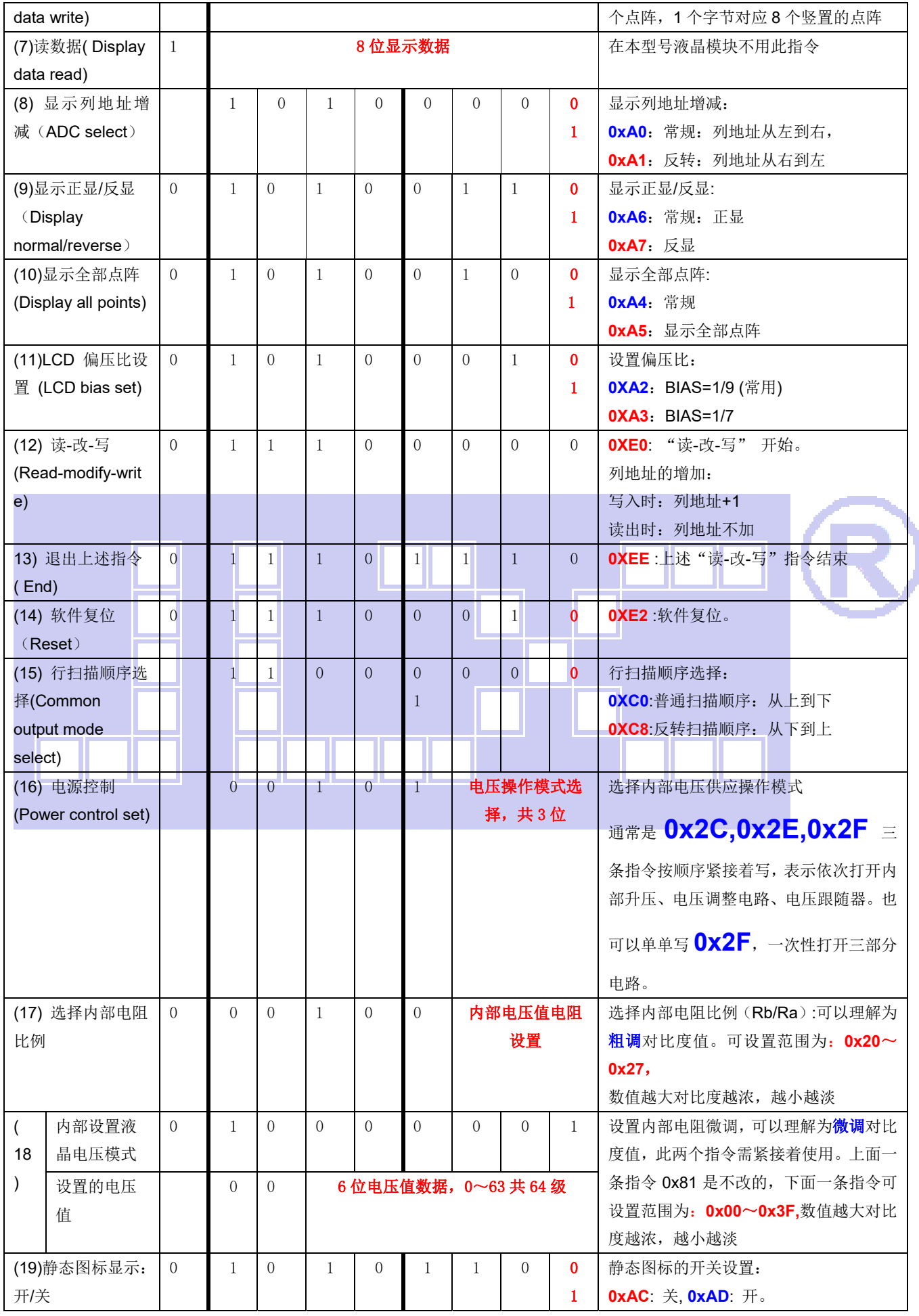

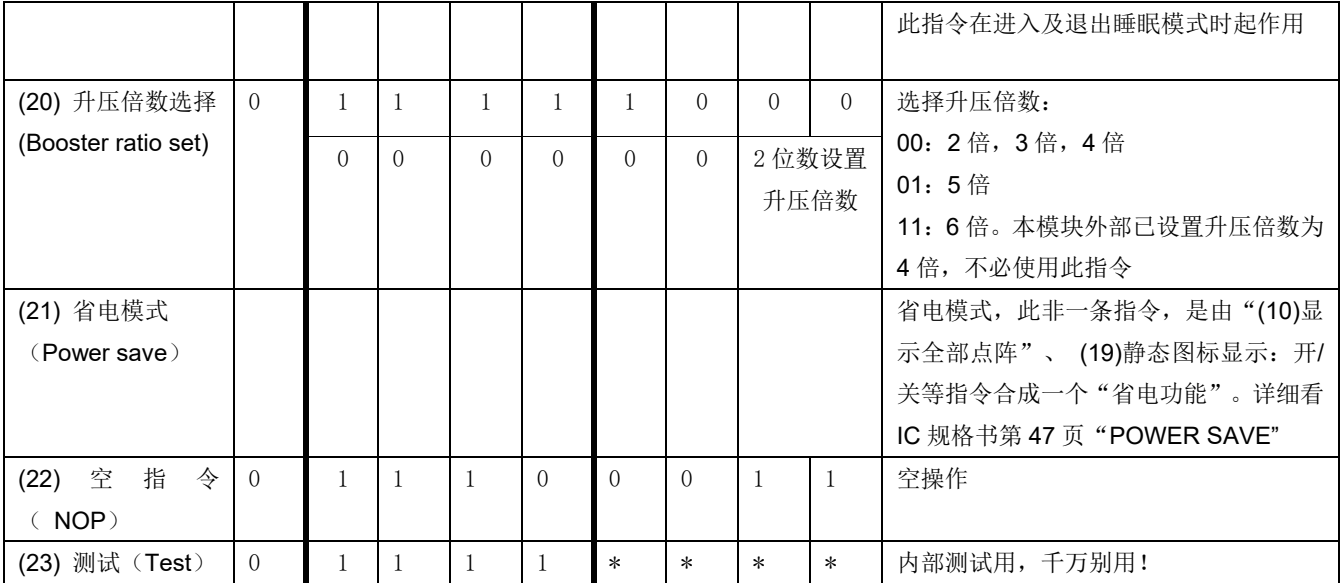

### 请详细参考 **IC** 资料**"ST7567\_V1.7.PDF"**的第 **21**~**24** 页。

#### 7.3 点阵与 DD RAM 地址的对应关系

请留意页的定义: PAGE, 与平时所讲的"页"并不是一个意思, 在此表示 8 个行就是一个"页", 一个 128\*64 点阵的屏分为 8 个"页",从第 0"页"到第 7"页"。

DB7--DB0 的排列方向: 数据是从下向上排列的。最低位 D0 是在最上面,最高位 D7 是在最下 面。每一位(bit)数据对应一个点阵,通常"1"代表点亮该点阵,"0"代表关掉该点阵.如下图 所示:

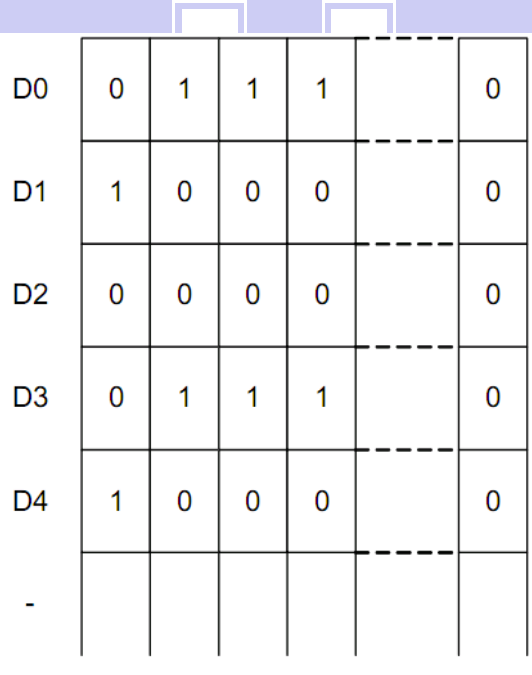

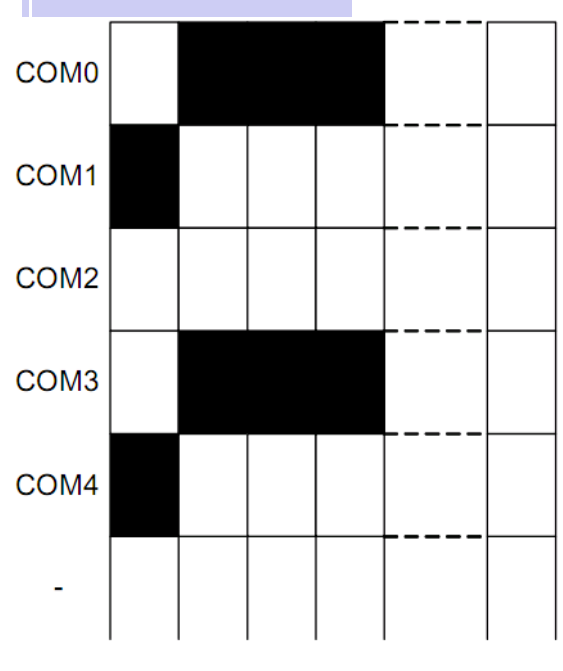

Display data RAM<br>(显示数据存储器)

Liquid crystal display<br>(液晶屏)

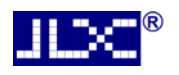

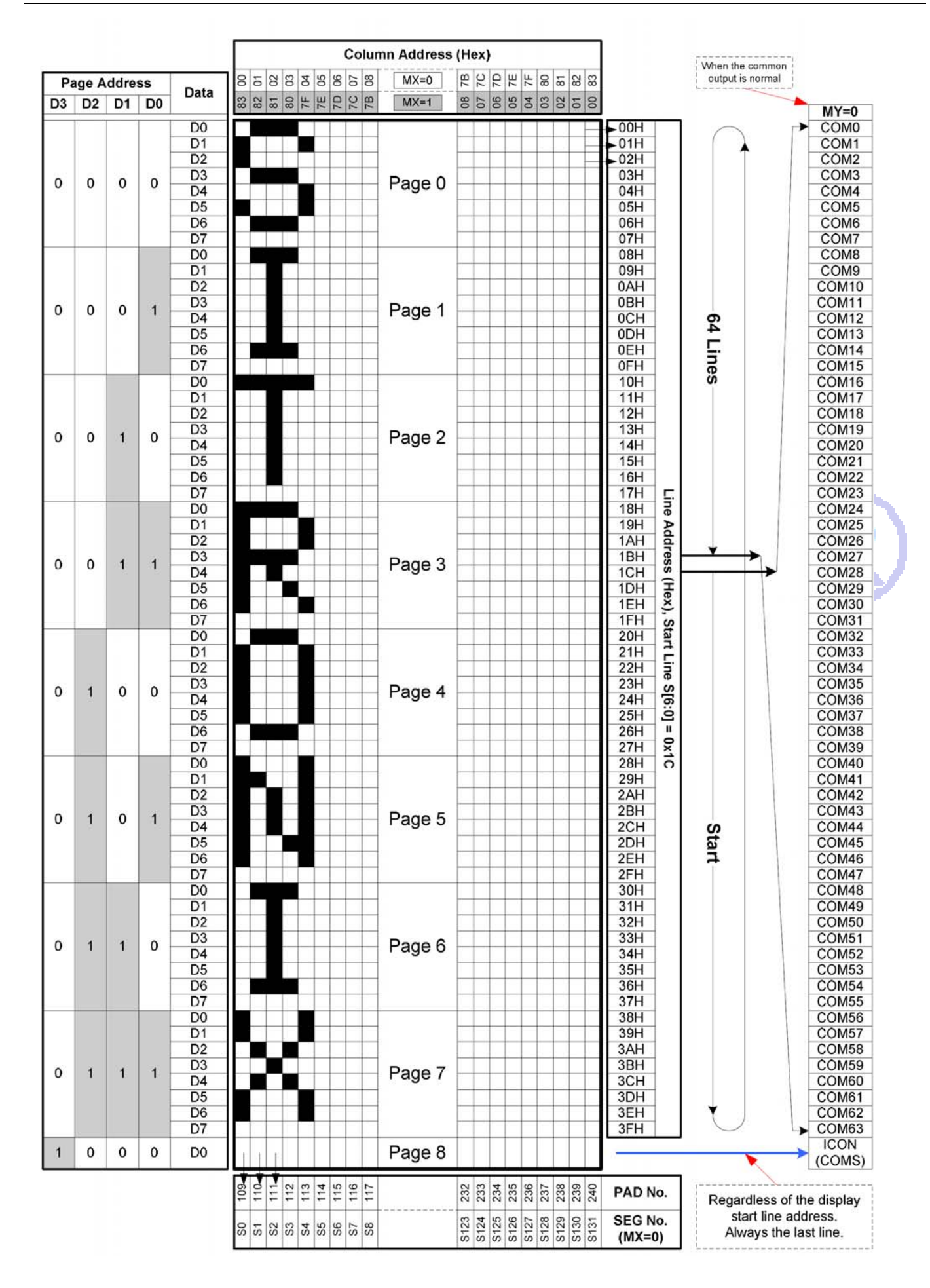

### 7.4 初始化方法

用户所编的显示程序,开始必须进行初始化,否则模块无法正常显示,过程请参考程序

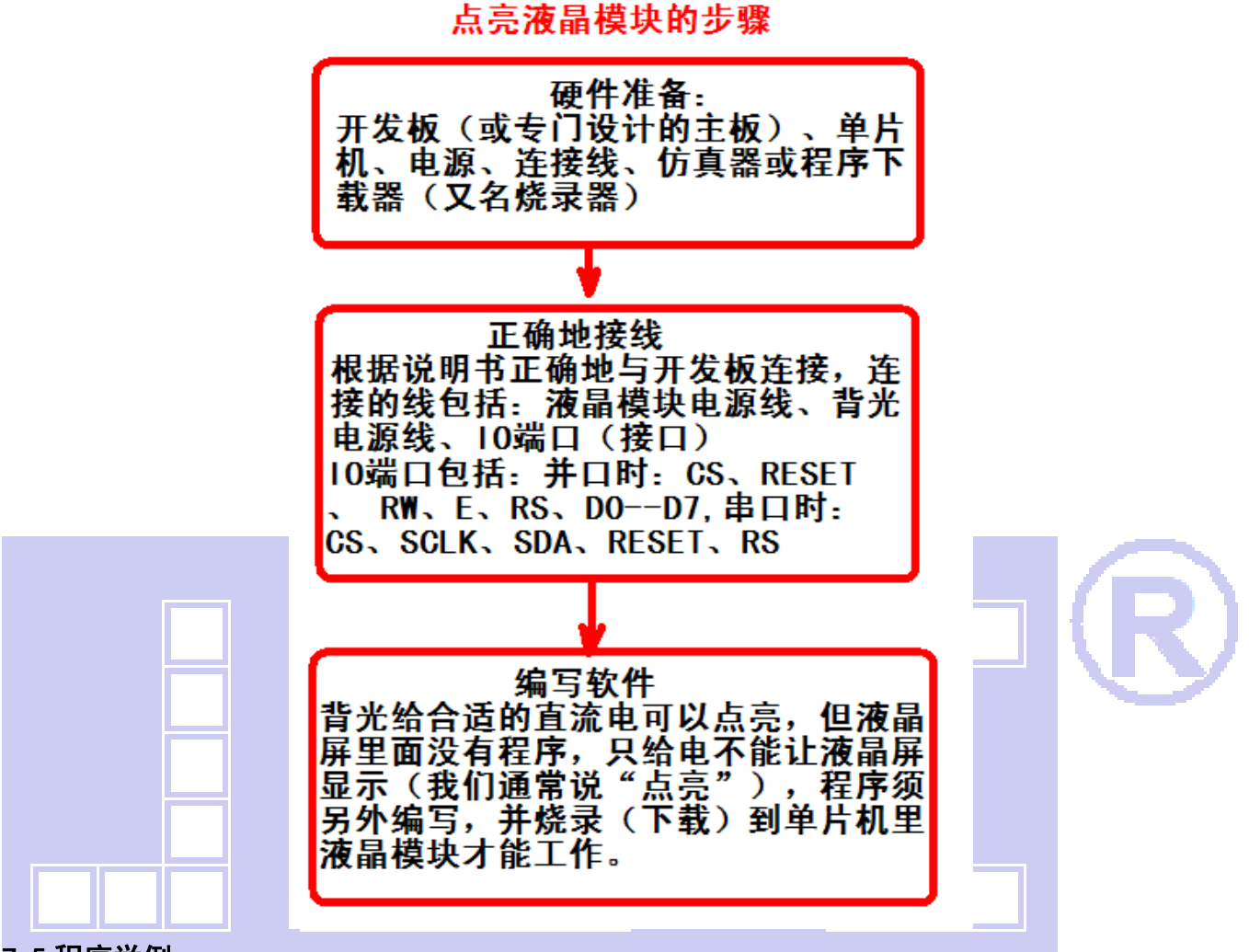

#### 7.5 程序举例:

液晶模块与 MPU(以 8051 系列单片机为例)接口图如下:

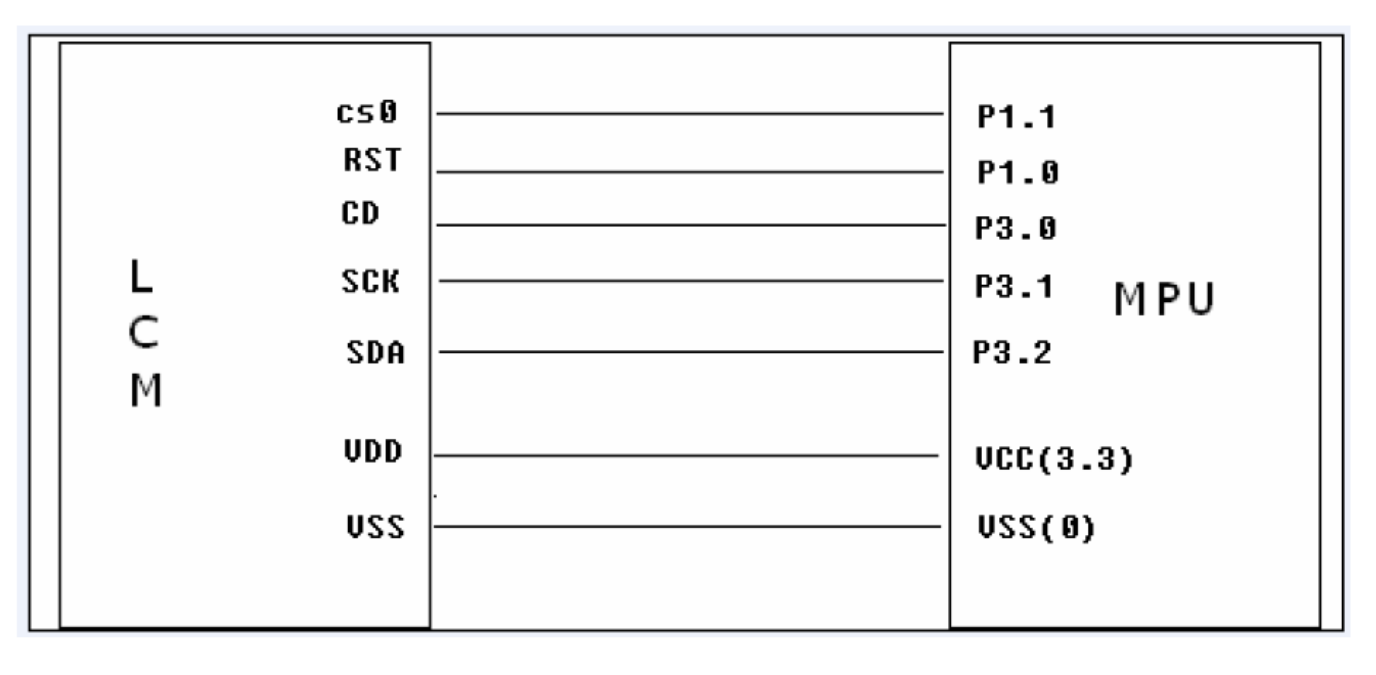

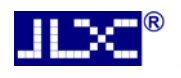

图 5.串行接口

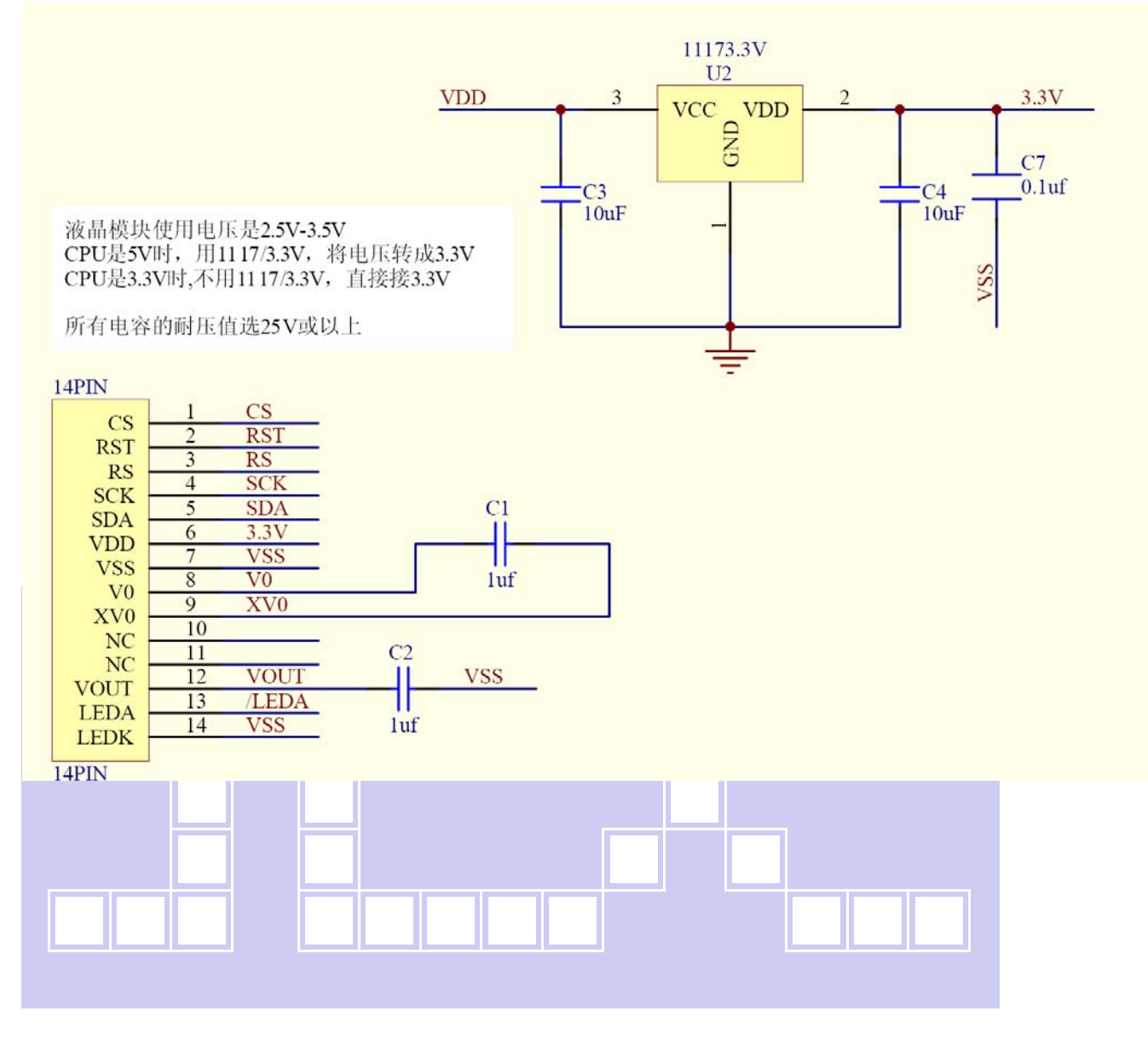

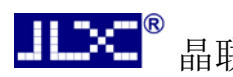

#### 7.5.1 程序:

点亮液晶模块的编程步骤

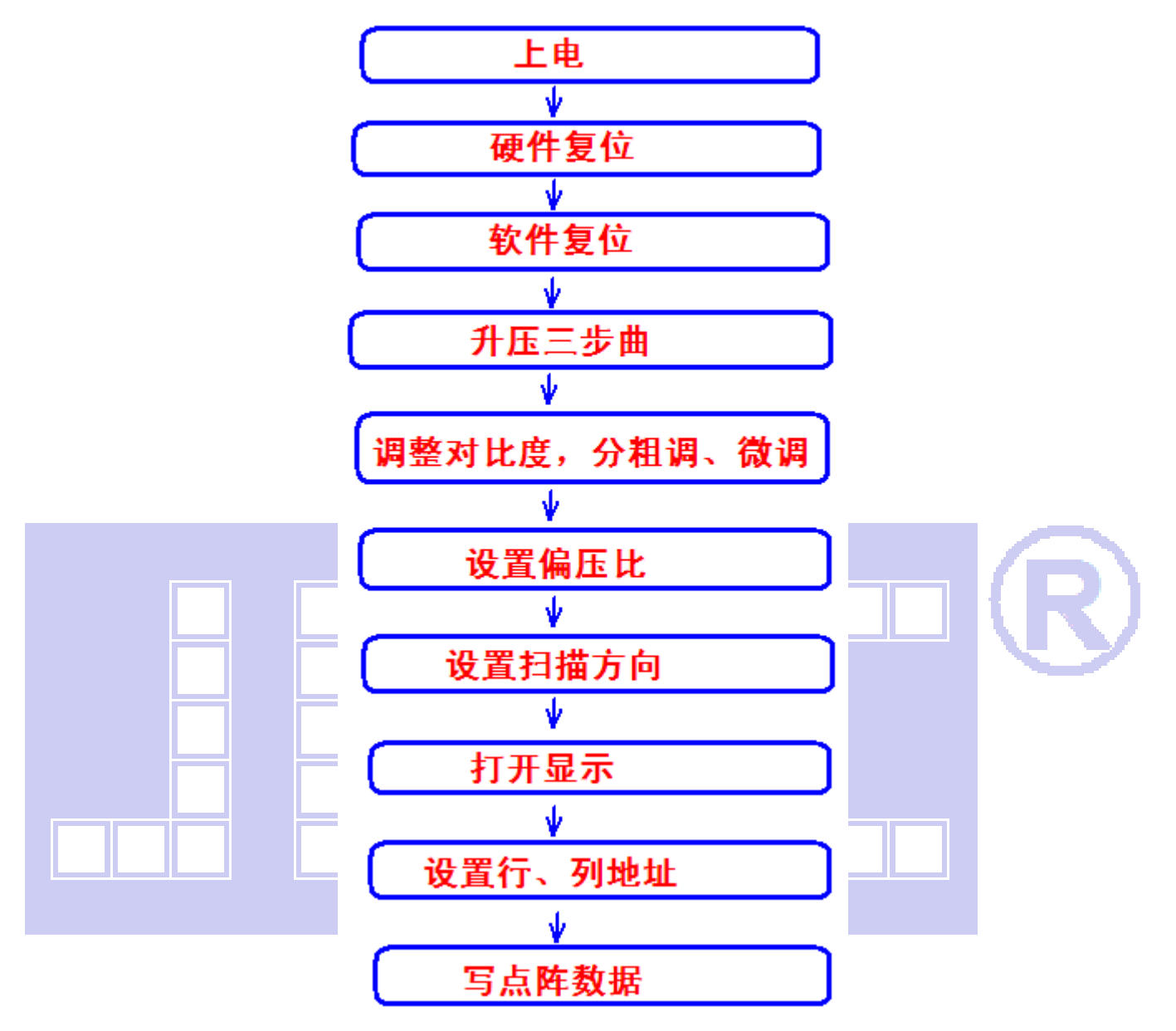

/\* 液晶演示程序 JLX12864G-132,串行接口!

驱动 IC 是:ST7567

晶联讯电子:网址 http://www.jlxlcd.cn;

\*/

#include  $\langle \text{reg52. H} \rangle$ 

#include <intrins.h>

#include <Ctype.h>

sbit key=P2^0;

sbit cs1=P1^1;

sbit reset=P1^0;

sbit rs=P3^0;

sbit sclk=P3^1;

sbit sid=P3^2;

sbit LEDA=P3^5;//背光控制,低电平点亮

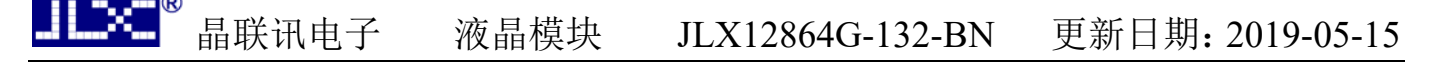

#define uchar unsigned char #define uint unsigned int

#define ulong unsigned long

void delay(int i);

void delay\_us(int i);

char code graphic1[];

char code graphic2[];

char code graphic3[];

uchar code ascii\_table\_8x16[95][16];

uchar code ascii\_table\_5x7[95][5];

uchar code cheng1[]={

/\*-- 文字: 成 --\*/

宋体 23; 此字体下对应的点阵为: 宽 x 高=31x31 --\*/ 高度不是 8 的倍数, 现调整为: 宽度 x 高度=32x32 --\*/ 0x00, 0x00, 0x00, 0x00, 0x00, 0x00, 0x00, 0x00, 0x00, 0x00, 0x00, 0x00, 0x00, 0x00, 0x00, 0x00, 0x00, 0xFC,0xFC,0x88,0x00,0x00,0x1C,0x78,0xF0,0xE0,0x00,0x80,0x80,0x00,0x00,0x00,0x00, 0x00, 0x00, 0x00, 0x00, 0xFF, 0xFF, 0x83, 0x83, 0x83, 0x83, 0x83, 0xC3, 0xC3, 0x03, 0x1F, 0xFF, 0xFF, 0x83, 0x03, 0x03, 0x03, 0xC3, 0xF3, 0xF3, 0x63, 0x03, 0x03, 0x00, 0x00, 0x00, 0x00, 0x00,0x00,0xFC,0xFF,0x3F,0x00,0x80,0x00,0x00,0x80,0xFF,0xFF,0x03,0x00,0x00,0x03, 0x9F, 0xFF, 0xF8, 0xF8, 0xBE, 0x1F, 0x07, 0x01, 0x00, 0x00, 0xE0, 0x20, 0x00, 0x00, 0x20, 0x38, 0x1F, 0x07, 0x01, 0x00, 0x00, 0x01, 0x01, 0x07, 0x07, 0x23, 0x31, 0x18, 0x0C, 0x0E, 0x07, 0x03, 0x01, 0x01, 0x01, 0x03, 0x07, 0x0F, 0x0E, 0x1C, 0x1F, 0x3F, 0x30, 0x00, 0x00, 0x00, 0x00, 0x00}; uchar code gong1[]={

/\*-- 文字: 功 --\*/

/\*-- 宋体 23; 此字体下对应的点阵为: 宽 x 高=31x31 --\*/

/\*-- 高度不是 8 的倍数, 现调整为: 宽度 x 高度=32x32 --\*/

0x00,0x00,0x80,0x80,0x80,0x80,0x80,0x80,0x80,0x80,0x80,0x80,0xC0,0xC0,0xC0,0x00, 0x00,0x00,0x00,0xFE,0xFC,0x0C,0x00,0x00,0x00,0x00,0x00,0x00,0x00,0x00,0x00,0x00, 0x00,0x00,0x00,0x00,0x00,0x00,0x00,0xFF,0xFF,0x00,0x00,0x00,0x00,0x0C,0x04,0x04, 0x04, 0x84, 0xFF, 0xFF, 0x04, 0x04, 0x04, 0x04, 0x64, 0xFE, 0xFE, 0x04, 0x00, 0x00, 0x00, 0x00, 0xC0,0xC0,0xC0,0xC0,0xE0,0x60,0x7F,0x3F,0x30,0x30,0x10,0x18,0x18,0x88,0xC0,0xF8 0x7F, 0x1F, 0x01, 0x00, 0x00, 0x00, 0x00, 0xF8, 0xFF, 0xFF, 0x00, 0x00, 0x00, 0x00, 0x00, 0x01, 0x01,0x00,0x00,0x00,0x00,0x20,0x20,0x30,0x18,0x0C,0x0C,0x07,0x03,0x01,0x00,0x04 0x04,0x0C,0x0C,0x1C,0x38,0x3C,0x1F,0x0F,0x01,0x00,0x00,0x00,0x00,0x00,0x00,0x00};

uchar code zhuang1[]={

/\*-- 文字: 状 --\*/

/\*-- 宋体 12; 此字体下对应的点阵为:宽 x 高=16x16 --\*/

0x08,0x30,0x00,0xFF,0x20,0x20,0x20,0x20,0xFF,0x20,0xE1,0x26,0x2C,0x20,0x20,0x00, 0x04,0x02,0x01,0xFF,0x40,0x20,0x18,0x07,0x00,0x00,0x03,0x0C,0x30,0x60,0x20,0x00}; uchar code tai1[]={

/\*-- 文字: 态 --\*/

/\*-- 宋体 12; 此字体下对应的点阵为:宽 x 高=16x16 --\*/

0x00, 0x04, 0x04, 0x04, 0x84, 0x44, 0x34, 0x4F, 0x94, 0x24, 0x44, 0x84, 0x84, 0x04, 0x00, 0x00,

0x00,0x60,0x39,0x01,0x00,0x3C,0x40,0x42,0x4C,0x40,0x40,0x70,0x04,0x09,0x31,0x00};

uchar code shi1[]={

/\*-- 文字: 使 --\*/

/\*-- 宋体 12; 此字体下对应的点阵为: 宽 x 高=16x16 --\*/

0x40,0x20,0xF0,0x1C,0x07,0xF2,0x94,0x94,0x94,0xFF,0x94,0x94,0x94,0xF4,0x04,0x00,

0x00,0x00,0x7F,0x00,0x40,0x41,0x22,0x14,0x0C,0x13,0x10,0x30,0x20,0x61,0x20,0x00};

uchar code yong1[]={

/\*-- 文字: 用 --\*/

/\*-- 宋体 12; 此字体下对应的点阵为: 宽 x 高=16x16 --\*/

0x00, 0x00, 0x00, 0xFE, 0x22, 0x22, 0x22, 0x22, 0xFE, 0x22, 0x22, 0x22, 0x22, 0xFE, 0x00, 0x00, 0x80,0x40,0x30,0x0F,0x02,0x02,0x02,0x02,0xFF,0x02,0x02,0x42,0x82,0x7F,0x00,0x00};

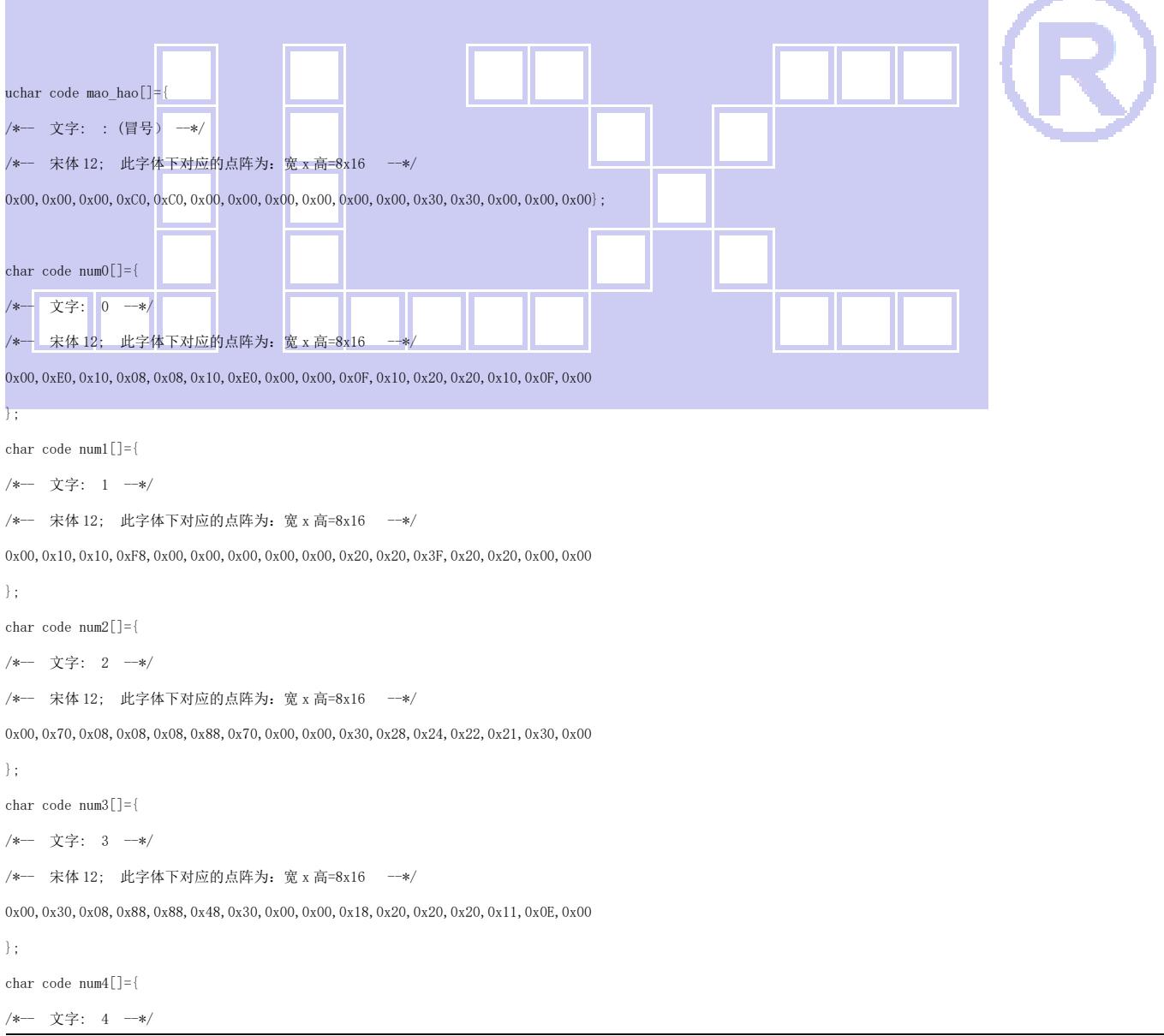

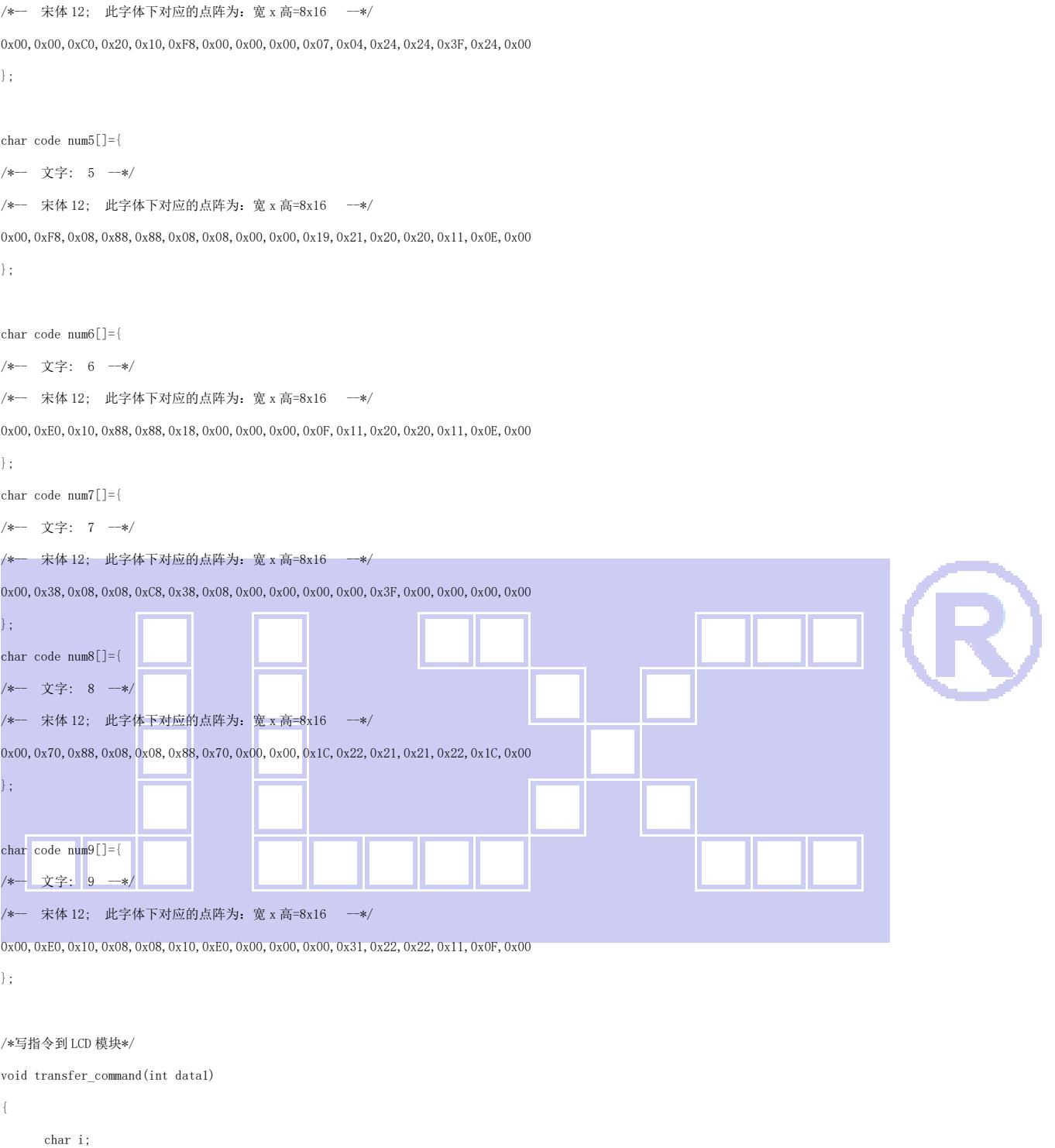

```
cs1=0;
 rs=0; 
for (i=0; i \le 8; i++) { 
        sclk=0; 
        delay_us(2); 
        if(data1&0x80) sid=1; 
        else sid=0; 
        sclk=1; 
       \text{delay\_us}\left(2\right) ;
       data1=data1<1;
```
LX.

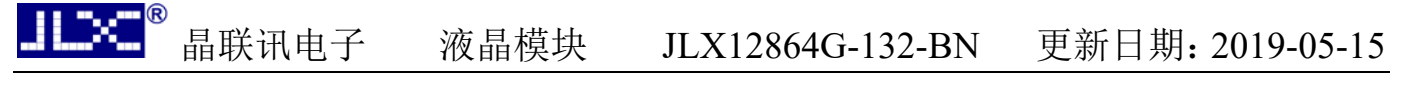

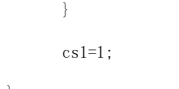

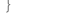

#### /\*写数据到 LCD 模块\*/

void transfer\_data(int data1)

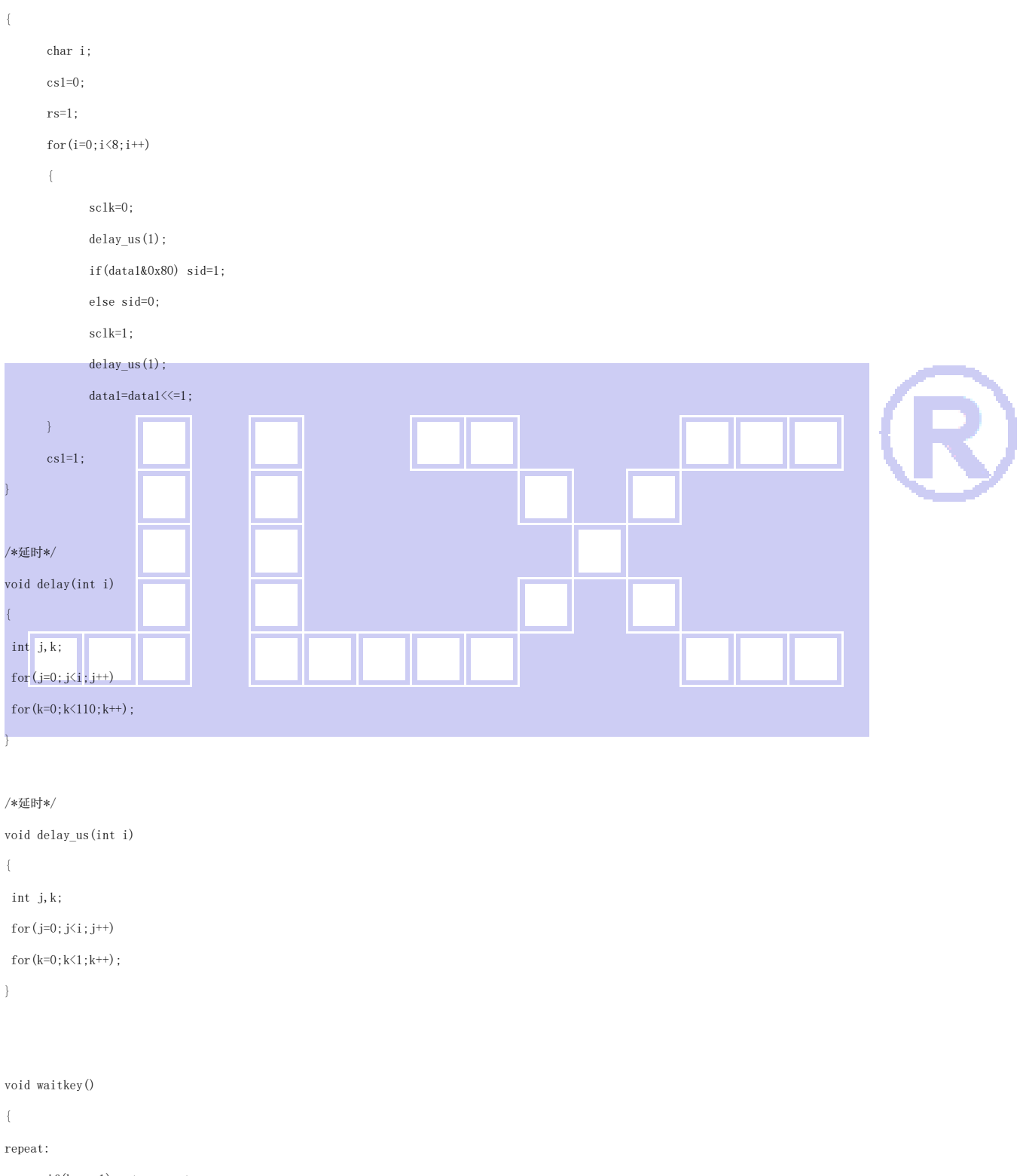

 if(key==1) goto repeat; else delay(1000);

```
}
```
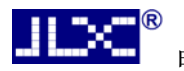

/\*LCD 模块初始化\*/

void initial\_lcd()

```
{ 
      reset=0; /*低电平复位*/ 
      delay(100); 
      reset=1; /*复位完毕*/ 
      delay(100); 
      transfer_command(0xe2); /*软复位*/ 
     delay(5);
      transfer_command(0x2c); /*升压步聚 1*/ 
     delay(5);
     transfer_command(0x2e); /*升压步聚 2*/
     delay(5);
      transfer_command(0x2f); /*升压步聚 3*/ 
     delay(5);
      transfer_command(0x24); /*粗调对比度,可设置范围 0x20~0x27*/ 
     transfer_command(0x81): /*微调对比度*/
      transfer_command(0x13); /*0x1a,微调对比度的值,可设置范围 0x00~0x3f*/ 
     transfer_command(0xa2); /*1/9 偏压比(bias) */
      transfer_command(0xc8); /*行扫描顺序:从上到下*/ 
      transfer_command(0xa0); /*列扫描顺序:从左到右*/ 
     transfer command(0x40); /*起始行: 第一行开始*/
      transfer_command(0xaf); /*开显示*/ 
void lcd_address(uchar page,uchar column)
{ 
     column=column-1; <br>
\qquad //我们平常所说的第 1 列, 在 LCD 驱动 IC 里是第 0 列。所以在这里减去 1.
      page=page-1; 
     transfer_command(0xb0+page);           //设置页地址。每页是 8 行。一个画面的 64 行被分成 8 个页。我们平常所说的第 1 页,在 LCD 驱动 IC 里是第 0 页,
所以在这里减去 1*/ 
     transfer_command(((column>>4)&0x0f)+0x10); //设置列地址的高 4 位
      transfer_command(column&0x0f); //设置列地址的低 4 位 
} 
/*全屏清屏*/ 
void clear_screen() 
{ 
      unsigned char i,j; 
     for (i=0; i<9; i++) { 
          1cd address(1+i,1);for (j=0; j<132; j++) { 
                 transfer_data(0x00); 
 }
```
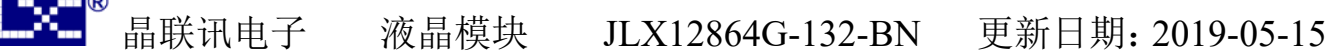

```
 } 
} 
//==================display a piture of 128*64 dots================ 
void full_display(uchar data_left,uchar data_right) 
{ 
       int i,j; 
      for (i=0; i \le 8; i++) { 
            cs1=0;
            lcd\_address(i+1,1);for (j=0; j<64; j++) { 
                   transfer_data(data_left); 
                   transfer_data(data_right); 
             } 
       } 
} 
/*显示 32x32 点阵图像、汉字、生僻字或 32x32 点阵的其他图标*/ 
void display_graphic_32x32(uchar page,uchar column,uchar *dp)
{ 
       uchar i,j; 
      for (j=0; j \le 4; j++) { 
             lcd_address(page+j,column); 
            for (i=0; i<31; i++) { 
                    transfer_data(*dp); /*写数据到 LCD,每写完一个 8 位的数据后列地址自动加 1*/ 
                   dp++;
             } 
       } 
} 
/*显示 16x16 点阵图像、汉字、生僻字或 16x16 点阵的其他图标*/ 
void display_graphic_16x16(uchar page,uchar column,uchar reverse,uchar *dp) 
{ 
       uchar i,j; 
      for (j=0; j<2; j++) { 
             lcd_address(page+j,column);
```

```
for (i=0; i \le 16; i++) { 
                if(reverse==1) 
\{
```
transfer\_data(\*dp); /\*写数据到 LCD,每写完一个 8 位的数据后列地址自动加 1\*/

}

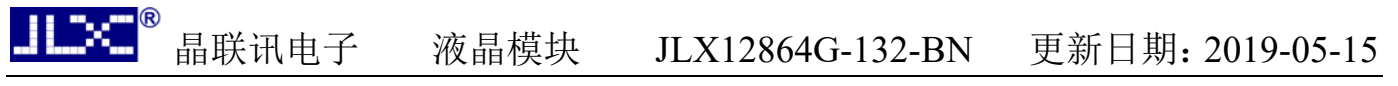

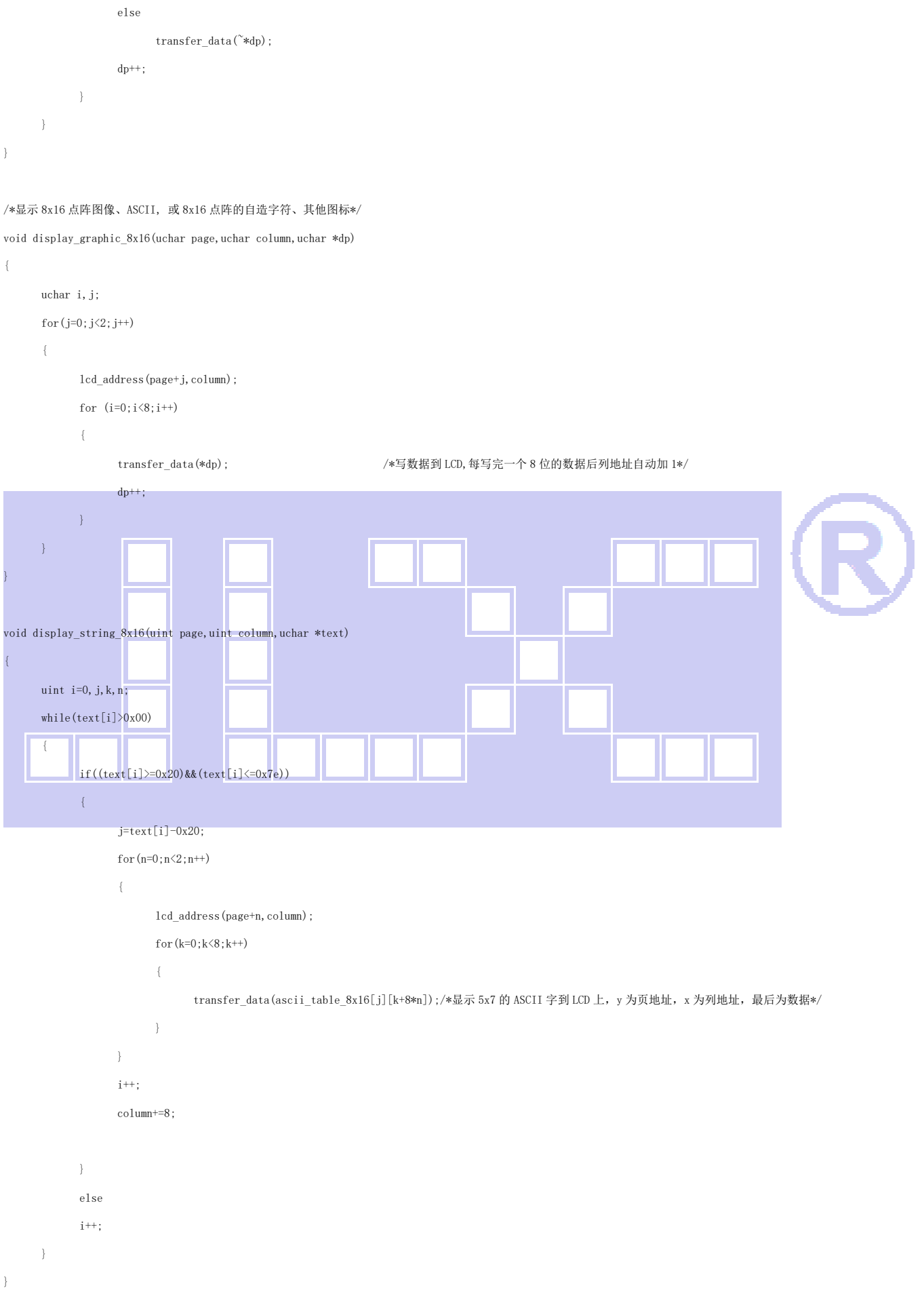

7v

void display\_string\_5x7(uint page,uint column,uchar \*text)

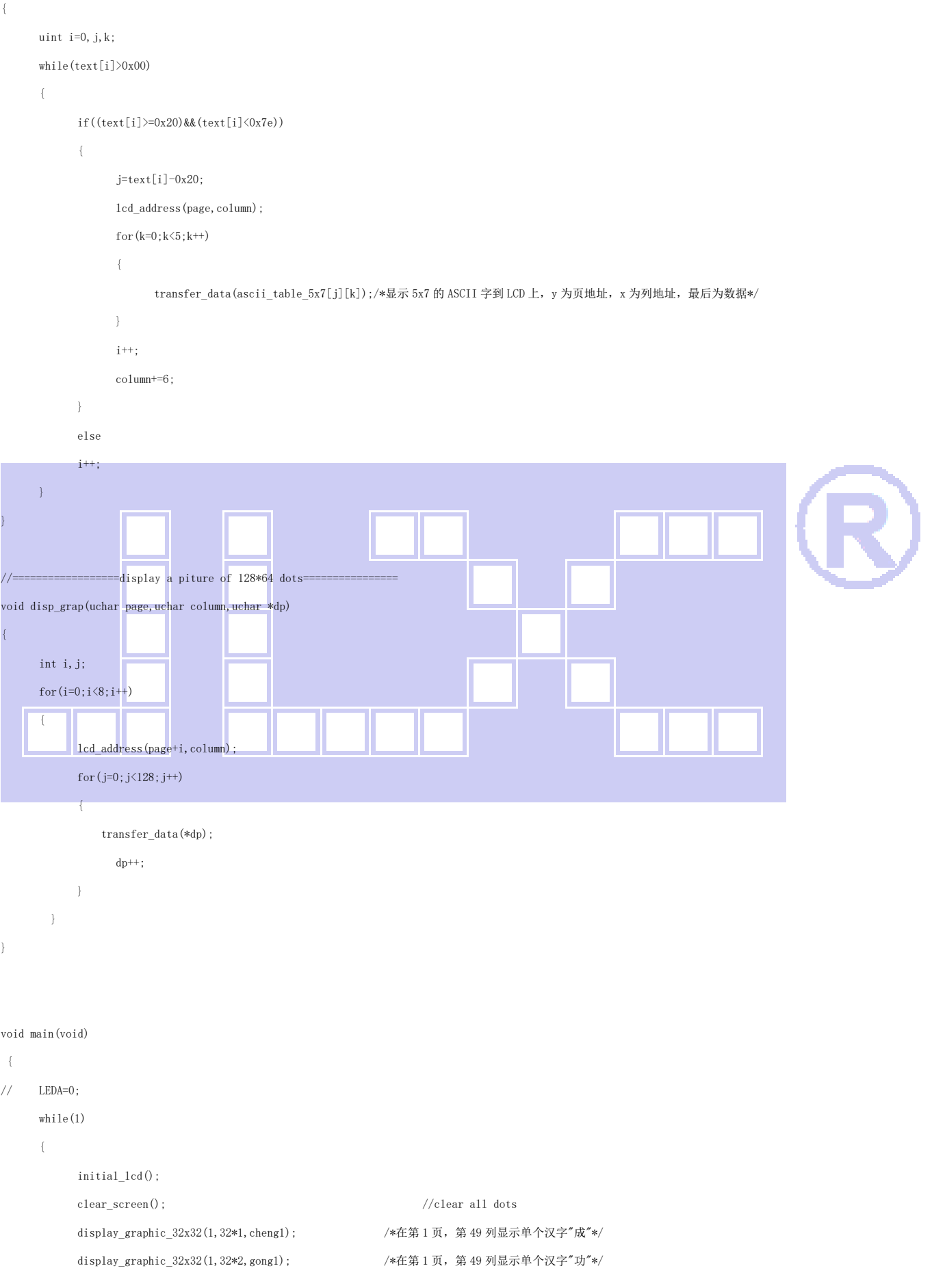

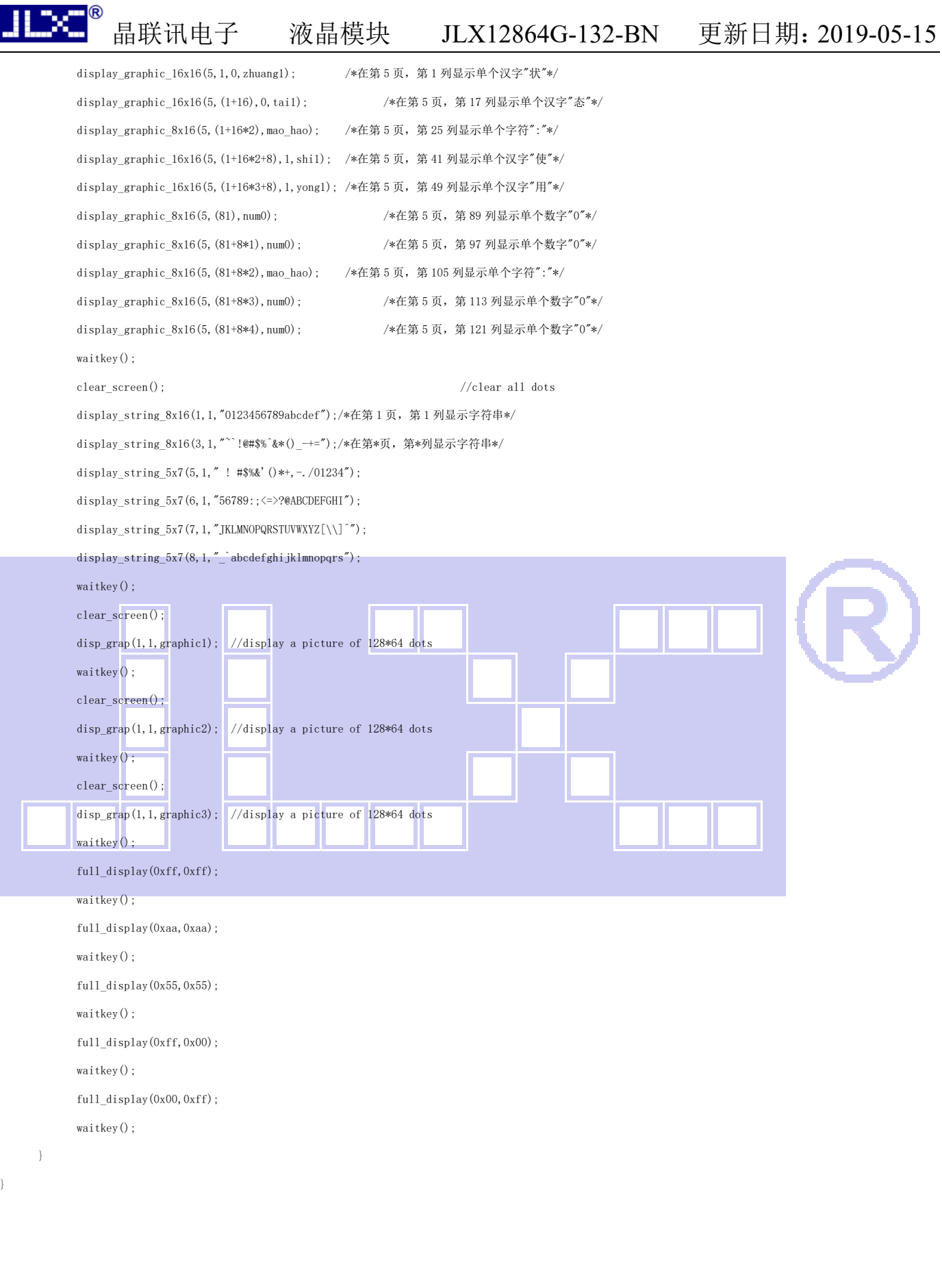

}

/\*-- 调入了一幅图像:E:\work\图片收藏夹\黑白屏图片\JLX12864G-132.bmp --\*/

/\*-- 宽度 x 高度=128x64 --\*/

 $0x10,0x61,0x66,0xE0,0x00,0x26,0x22,0x1A,0x02,0xC2,0x0A,0x12,0x32,0x06,0x02,0x00,$ 

0x10,0x10,0x10,0xFE,0x10,0x10,0xFE,0x00,0x00,0xFC,0x00,0x00,0x00,0xFE,0x00,0x00 0x04,0x04,0x04,0xE4,0x24,0x24,0x25,0xFE,0x24,0x24,0x24,0x24,0xE4,0x04,0x04,0x00 0x00,0x00,0x00,0x00,0x7E,0x2A,0x2A,0x2A,0x2A,0x2A,0x2A,0x7E,0x00,0x00,0x00,0x00, 0x02, 0xFE, 0x92, 0x92, 0x92, 0xFE, 0x12, 0x11, 0x12, 0x1C, 0xF0, 0x18, 0x17, 0x12, 0x10, 0x00, 0x20, 0x21, 0x2E, 0xE4, 0x00, 0x42, 0x42, 0xFE, 0x42, 0x42, 0x42, 0x02, 0xFE, 0x00, 0x00, 0x00, 0x00,0x00,0xF8,0x48,0x48,0x48,0x48,0xFF,0x48,0x48,0x48,0x48,0xF8,0x00,0x00,0x00 0x00,0x00,0x02,0x02,0x02,0x02,0x02,0xE2,0x12,0x0A,0x06,0x02,0x00,0x80,0x00,0x00, 0x04, 0xFC, 0x03, 0x20, 0x20, 0x11, 0x11, 0x09, 0x05, 0xFF, 0x05, 0x09, 0x19, 0x31, 0x10, 0x00 0x08,0x08,0x04,0x47,0x24,0x18,0x07,0x00,0x00,0x1F,0x00,0x00,0x00,0x7F,0x00,0x00, 0x00,0x00,0x00,0x3F,0x00,0x00,0x00,0xFF,0x00,0x00,0x10,0x20,0x1F,0x00,0x00,0x00, 0x00,0x7F,0x25,0x25,0x25,0x25,0x7F,0x00,0x00,0x7F,0x25,0x25,0x25,0x25,0x7F,0x00, 0x08,0x1F,0x08,0x08,0x04,0xFF,0x05,0x81,0x41,0x31,0x0F,0x11,0x21,0xC1,0x41,0x00 0x00,0x00,0x00,0x7F,0x20,0x10,0x00,0x7F,0x00,0x00,0x00,0x00,0x3F,0x40,0x38,0x00, 0x00,0x00,0x0F,0x04,0x04,0x04,0x04,0x3F,0x44,0x44,0x44,0x44,0x4F,0x40,0x70,0x00 0x01,0x01,0x01,0x01,0x01,0x41,0x81,0x7F,0x01,0x01,0x01,0x01,0x01,0x01,0x01,0x00, 0x00,0x00,0x00,0x00,0x00,0x00,0x00,0x00,0x00,0x00,0x00,0x00,0x00,0x08,0x08,0xF8, 0x08,0x08,0x00,0x08,0xF8,0x08,0x00,0x00,0x00,0x00,0x00,0x08,0x18,0x68,0x80,0x80, 0x68,0x18,0x08,0x00,0x10,0x10,0xF8,0x00,0x00,0x00,0x00,0x00,0x70,0x08,0x08,0x08, 0x88,0x70,0x00,0x00,0x70,0x88,0x08,0x08,0x88,0x70,0x00,0x00,0xE0,0x10,0x88,0x88, 0x18,0x00,0x00,0x00,0x00,0xC0,0x20,0x10,0xF8,0x00,0x00,0xC0,0x30,0x08,0x08,0x08, 0x38,0x00,0x00,0x00,0x00,0x00,0x00,0x00,0x00,0x00,0x00,0x00,0x30,0x08,0x88,0x88, 0x48,0x30,0x00,0x00,0x30,0x08,0x88,0x88,0x48,0x30,0x00,0x00,0xE0,0x10,0x08,0x08, 0x10, 0xE0, 0x00, 0x00, 0x00, 0x00, 0x00, 0x00, 0x00, 0x00, 0x00, 0x00, 0x00, 0x00, 0x00, 0x00, 0x00,0x00,0x00,0x00,0x00,0x00,0x00,0x00,0x00,0x00,0x00,0xC0,0x80,0x80,0x80,0x7F, 0x00, 0x00, 0x00, 0x20, 0x3F, 0x20, 0x20, 0x20, 0x20, 0x30, 0x00, 0x20, 0x30, 0x2C, 0x03, 0x03, 0x2C,0x30,0x20,0x00,0x20,0x20,0x3F,0x20,0x20,0x00,0x00,0x00,0x30,0x28,0x24,0x22, 0x21,0x30,0x00,0x00,0x1C,0x22,0x21,0x21,0x22,0x1C,0x00,0x00,0x0F,0x11,0x20,0x20, 0x11,0x0E,0x00,0x00,0x07,0x04,0x24,0x24,0x3F,0x24,0x00,0x07,0x18,0x20,0x20,0x22, 0x1E,0x02,0x00,0x00,0x01,0x01,0x01,0x01,0x01,0x01,0x01,0x00,0x18,0x20,0x20,0x20, 0x11,0x0E,0x00,0x00,0x18,0x20,0x20,0x20,0x11,0x0E,0x00,0x00,0x0F,0x10,0x20,0x20, 0x10,0x0F,0x00,0x00,0x00,0x00,0x00,0x00,0x00,0x00,0x00,0x00,0x00,0x00,0x00,0x00, 0x00,0x00,0x00,0x00,0x00,0x00,0x00,0x00,0x00,0x00,0x00,0x00,0x00,0x00,0x00,0x00, 0x00,0x00,0x00,0x00,0x00,0xE0,0x20,0x20,0x20,0x3F,0x24,0x24,0x24,0xF4,0x24,0x00, 0x00,0x00,0xFE,0x02,0x12,0x2A,0xC6,0x88,0xC8,0xB8,0x8F,0xE8,0x88,0x88,0x88,0x88, 0x00,0x00,0x00,0x00,0x00,0xC0,0xC0,0x00,0x00,0x00,0x00,0x10,0x10,0xF8,0x00,0x00, 0x00,0x00,0x00,0x70,0x08,0x08,0x08,0x88,0x70,0x00,0x00,0x70,0x88,0x08,0x08,0x88, 0x70,0x00,0x40,0x40,0x80,0xF0,0x80,0x40,0x40,0x00,0x00,0xE0,0x10,0x88,0x88,0x18, 0x00,0x00,0x00,0x00,0xC0,0x20,0x10,0xF8,0x00,0x00,0x00,0x00,0x00,0x00,0x00,0x00, 0x00,0x00,0x00,0x00,0x00,0x00,0x00,0x00,0x00,0x00,0x00,0x00,0x00,0x00,0x00,0x00, 0x00,0x00,0x00,0x00,0x00,0x00,0x00,0x00,0x00,0x00,0x00,0x00,0x00,0x00,0x00,0x00, 0x00,0x00,0x00,0x40,0x30,0x07,0x12,0x62,0x02,0x8A,0x12,0x62,0x02,0x0F,0x10,0x60, 0x00,0x00,0xFF,0x00,0x02,0x04,0x03,0x04,0x04,0x04,0x04,0x7F,0x04,0x04,0x04,0x04, 0x04,0x00,0x00,0x00,0x00,0x30,0x30,0x00,0x00,0x00,0x00,0x20,0x20,0x3F,0x20,0x20, 0x00,0x00,0x00,0x30,0x28,0x24,0x22,0x21,0x30,0x00,0x00,0x1C,0x22,0x21,0x21,0x22 0x1C, 0x00, 0x02, 0x02, 0x01, 0x0F, 0x01, 0x02, 0x02, 0x00, 0x00, 0x0F, 0x11, 0x20, 0x20, 0x11 0x0E, 0x00, 0x00, 0x07, 0x04, 0x24, 0x24, 0x3F, 0x24, 0x00, 0x00, 0x00, 0x00, 0x00, 0x00, 0x00, 0x00,0x00,0x00,0x00,0x00,0x00,0x00,0x00,0x00,0x00,0x00,0x00,0x00,0x00,0x00,0x00,

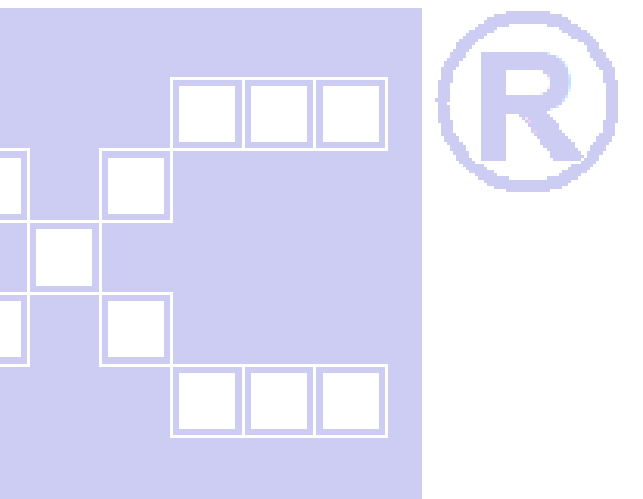

地址: 深圳市宝安区西乡簕竹角鸿都工业区 7 栋 6 楼 - 电话: 0755-29784961 Http://www.jlxlcd.cn 23

0x08,0x08,0x89,0x4E,0xAA,0x18,0x00,0xFE,0x02,0x02,0xFA,0x02,0x02,0xFE,0x00,0x00, 0x00,0xFE,0x02,0x02,0x12,0x22,0x22,0x42,0x82,0x62,0x1E,0x0A,0x02,0x02,0x00,0x00, 0x00,0x00,0x00,0xC0,0xC0,0x00,0x00,0x00,0x00,0x00,0xC0,0x20,0x10,0xF8,0x00,0x00, 0x00,0x30,0x08,0x88,0x88,0x48,0x30,0x00,0x00,0x00,0x00,0x00,0x00,0x00,0x00,0x00, 0x00, 0x10, 0x10, 0xF8, 0x00, 0x00, 0x00, 0x00, 0x40, 0x40, 0x80, 0xF0, 0x80, 0x40, 0x40, 0x00, 0x00,0x70,0x08,0x08,0x08,0x88,0x70,0x00,0x00,0xE0,0x10,0x88,0x88,0x18,0x00,0x00, 0x00,0x00,0x00,0x00,0x00,0x00,0x00,0x00,0x00,0x38,0x08,0x08,0xC8,0x38,0x08,0x00, 0x80,0x80,0x80,0x80,0x80,0x80,0x80,0x00,0x80,0x80,0x80,0x80,0x80,0x80,0x80,0x00, 0x02, 0x01, 0x00, 0xFF, 0x00, 0x87, 0x42, 0x21, 0x18, 0x06, 0x01, 0x3E, 0x40, 0x43, 0x70, 0x00, 0x00,0x3F,0x20,0x30,0x28,0x24,0x22,0x21,0x20,0x21,0x26,0x3C,0x28,0x20,0x00,0x00, 0x00,0x00,0x00,0x30,0x30,0x00,0x00,0x00,0x00,0x07,0x04,0x24,0x24,0x3F,0x24,0x00, 0x00, 0x18, 0x20, 0x20, 0x20, 0x11, 0x0E, 0x00, 0x00, 0x30, 0x30, 0x00, 0x00, 0x00, 0x00, 0x00 0x00,0x20,0x20,0x3F,0x20,0x20,0x00,0x00,0x02,0x02,0x01,0x0F,0x01,0x02,0x02,0x00, 0x00, 0x30, 0x28, 0x24, 0x22, 0x21, 0x30, 0x00, 0x00, 0x0F, 0x11, 0x20, 0x20, 0x11, 0x0E, 0x00, 0x00,0x30,0x30,0x00,0x00,0x00,0x00,0x00,0x00,0x00,0x00,0x3F,0x00,0x00,0x00,0x00, 0x20,0x3F,0x20,0x00,0x3F,0x20,0x00,0x3F,0x20,0x3F,0x20,0x00,0x3F,0x20,0x00,0x3F, };

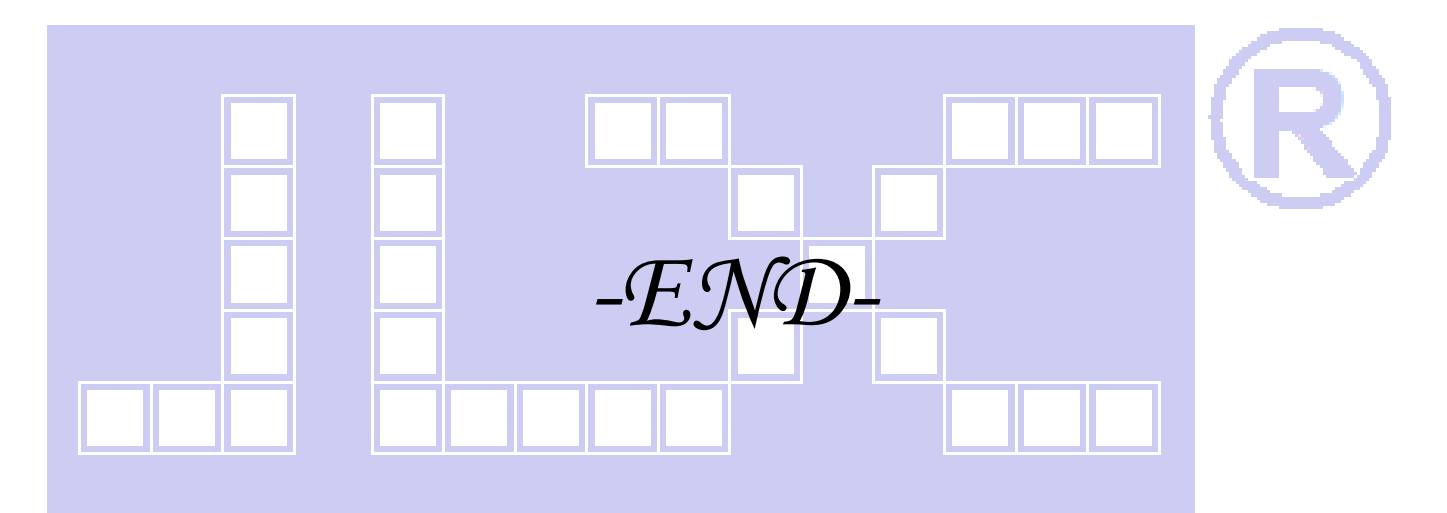